## aeroqual<sup>38</sup>

# **Unpack AQM**

Written By: Tanya Taylor

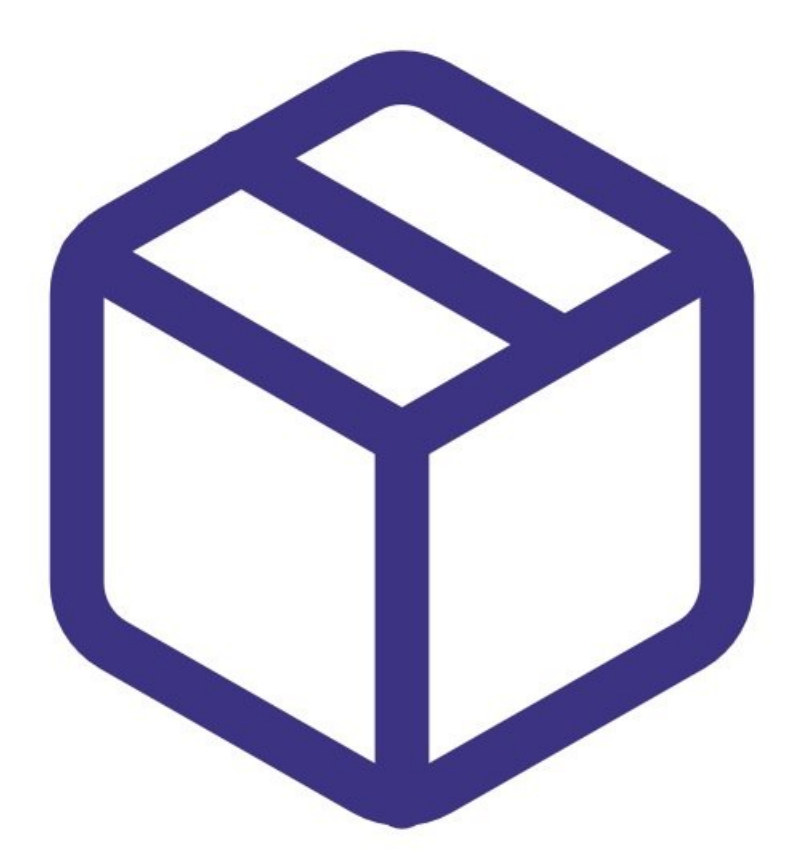

#### **Step 1 — Shipping crate**

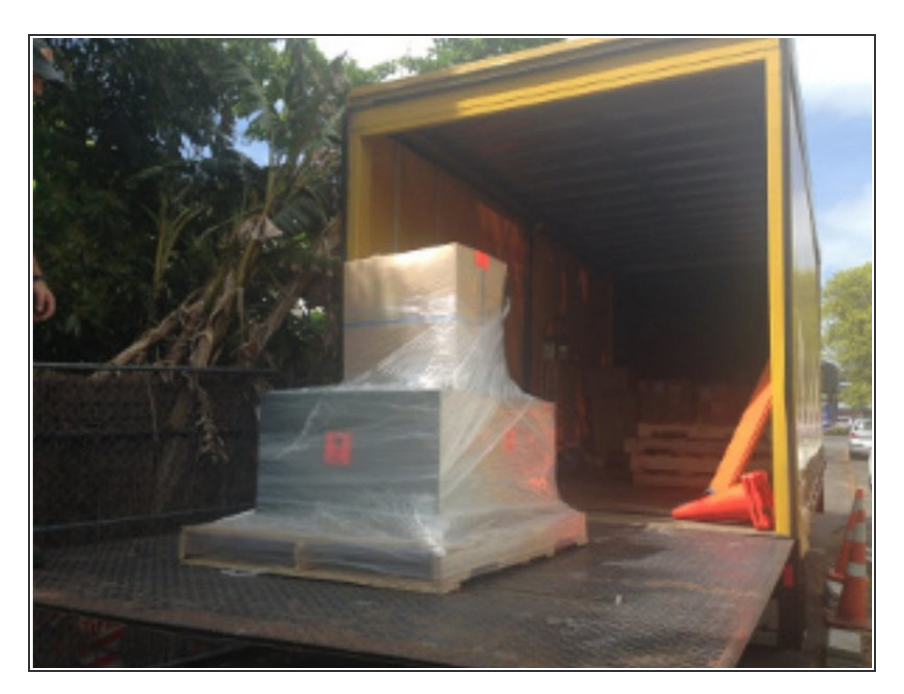

- The AQM 65 is shipped in a galvanized stainless-steel crate lined with protective foam. Handles on the two ends make carrying easy.  $\bullet$
- The dimensions of the crate are 103cm (length) x 75cm (width) x 40cm (height).  $\bullet$
- The weight of the AQM 65 in its shipping crate is about 65 kg (150 lbs).  $\bullet$
- The weight of the AQM 65 when unpacked is approximately 40 kg (90 lbs).  $\bullet$
- Additional components such weather or noise sensors are shipped in separate boxes.

#### **Step 2 — Check ShockWatch**

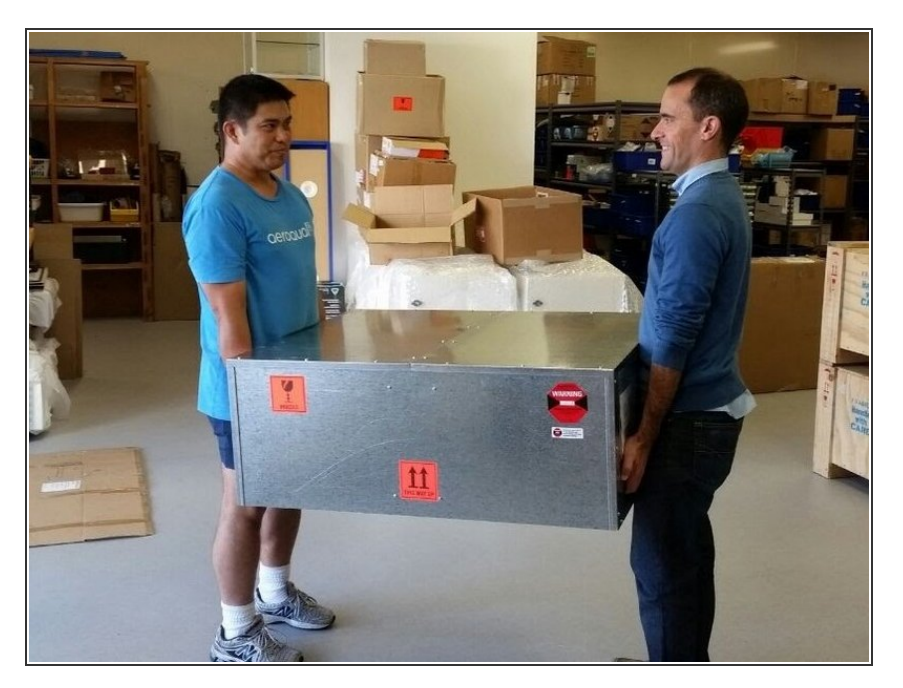

- Examine the ShockWatch label on the side of the shipping box.  $\bullet$
- If the label's glass indicator is red, still accept the shipment and make notification of the indicator's status on the delivery receipt.  $\bullet$

#### **Step 3 — Inspect for damage**

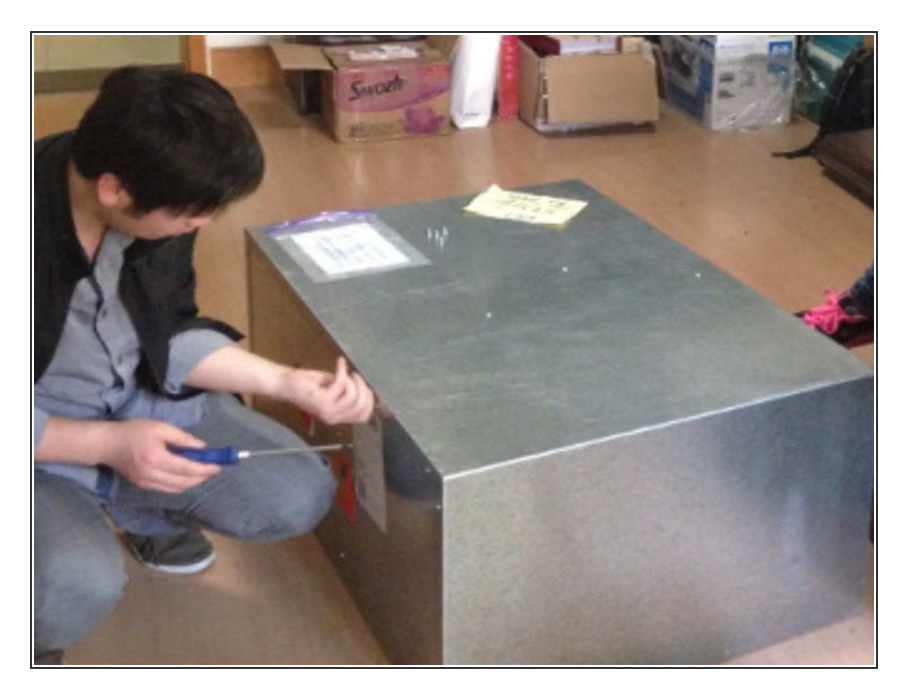

- Open the container and inspect the monitor for damage.  $\bullet$
- If damage is discovered:
	- Leave the monitor in its original packaging and request immediate inspection from the carrier (within 3 days for international delivery or 5 days for domestic).  $\bullet$
	- Contact Aeroqual or your representative immediately.  $\bullet$

### **Step 4 — Check parts**

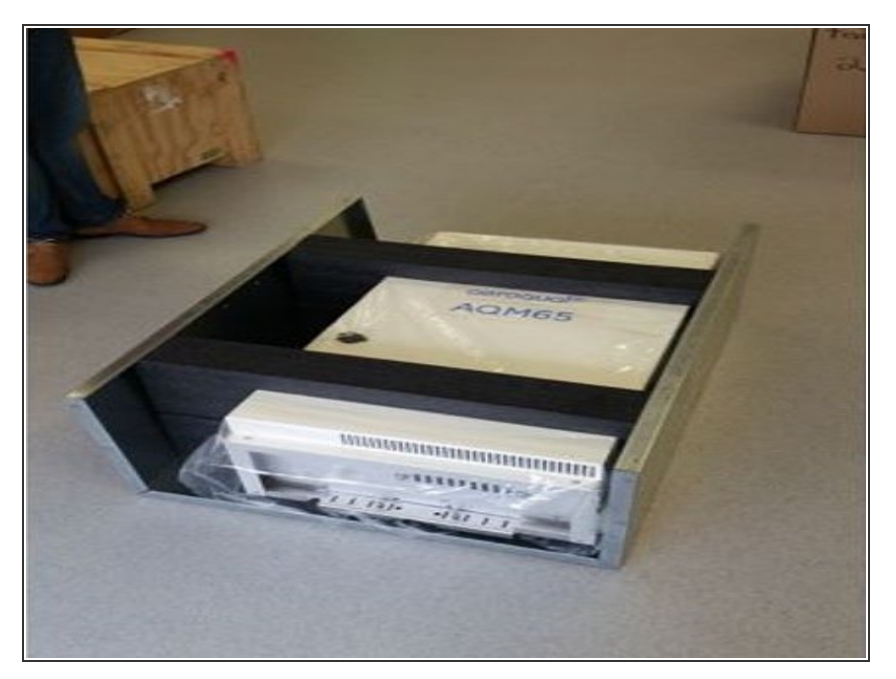

For further support, contact [Technical](https://www.aeroqual.com/support/technical-enquiry) Support.

- Verify the serial number label on the documentation matches the serial label on the AQM 65.  $\bullet$
- Verify all components have been shipped as per the packing slip.  $\bullet$
- Contact Aeroqual or your representative if you suspect any parts are missing.  $\bullet$
- Keep the packing crate and protective foam for future re-packing and transport of the AQM 65.  $\bullet$